## **EPL448: Data Mining on the Web – Lab 11**

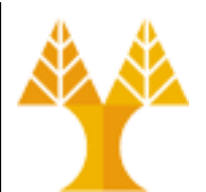

**University of Cyprus Department of Computer Science**

Παύλος Αντωνίου Γραφείο: B109, ΘΕΕ01

## **Task 1: Sum of sales per country**

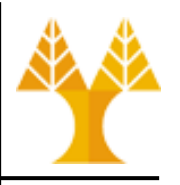

- Write a program on Apache Spark to calculate the sum of sales (prices) per country using the dataset [SalesJan2009.csv:](https://www.cs.ucy.ac.cy/courses/EPL448/labs/LAB02/SalesJan2009.csv)
- Hint: define a function (to be given as input to map() transformation – can be a regular function not a lambda) that splits each row and returns a python tuple with the requested information

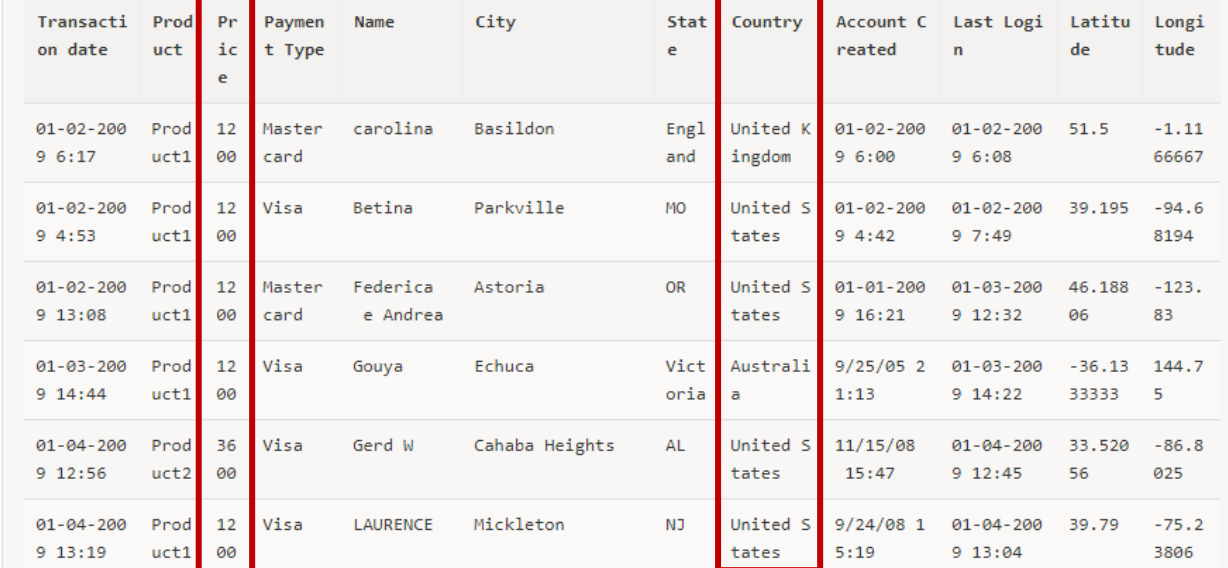

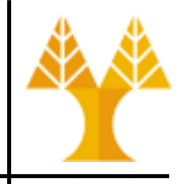

[('United Kingdom', 144000), ('United States', 738300), ('Australia', 64800), ('Israel', 1200), ('France', 53100), ('Netherlands', 44700), ('Ireland', 69900), ('Canada', 124800), ('India', 2400), ('South Africa', 12300), ('Finland', 2400), ('Switzerland', 76800), ('Denmark', 18000), ('Belgium', 12000), ('Sweden', 22800), ('Norway', 21600), ('Luxembourg', 1200), ('Italy', 37800), ('Germany', 42000), ('Moldova', 1200), ('Spain', 16800), ('United Arab Emirates', 12000), ('Bahrain', 1200), ('Turkey', 7200), ('Kuwait', 1200), ('Malta', 4800), ('Hungary', 3600), ('Austria', 10800), ('Jersey', 1200), ('Malaysia', 1200), ('Iceland', 1200), ('South Korea', 1200), ('Brazil', 12300), ('New Zealand', 7200), ('Russia', 3600), ('Monaco', 2400), ('Hong Kong', 1200), ('Thailand', 4800), ('Bulgaria', 1200), ('Latvia', 1200), ('Poland', 2400), ('Philippines', 2400), ('Argentina', 1200), ('The Bahamas', 2400), ('Japan', 2400), ('Czech Republic', 6000), ('Cayman Isls', 1200), ('Ukraine', 1200), ('Dominican Republic', 1200), ('China', 1200), ('Greece', 1200), ('Costa Rica', 1200), ('Bermuda', 1200), ('Romania', 1200), ('Guatemala', 1200), ('Mauritius', 3600)]

## **Task 2: K-means on fleet data**

- Modify the given [kmeans-fleet.py](https://www.cs.ucy.ac.cy/courses/EPL448/labs/LAB11/kmeans-fleet.py) to cluster [fleet data](https://www.cs.ucy.ac.cy/courses/EPL448/labs/LAB09/fleet_data.csv) (presented in Lab5) for  $k = 2$  and  $k=4$ 
	- Replace **None** with appropriate commands
	- Results for each k are shown below

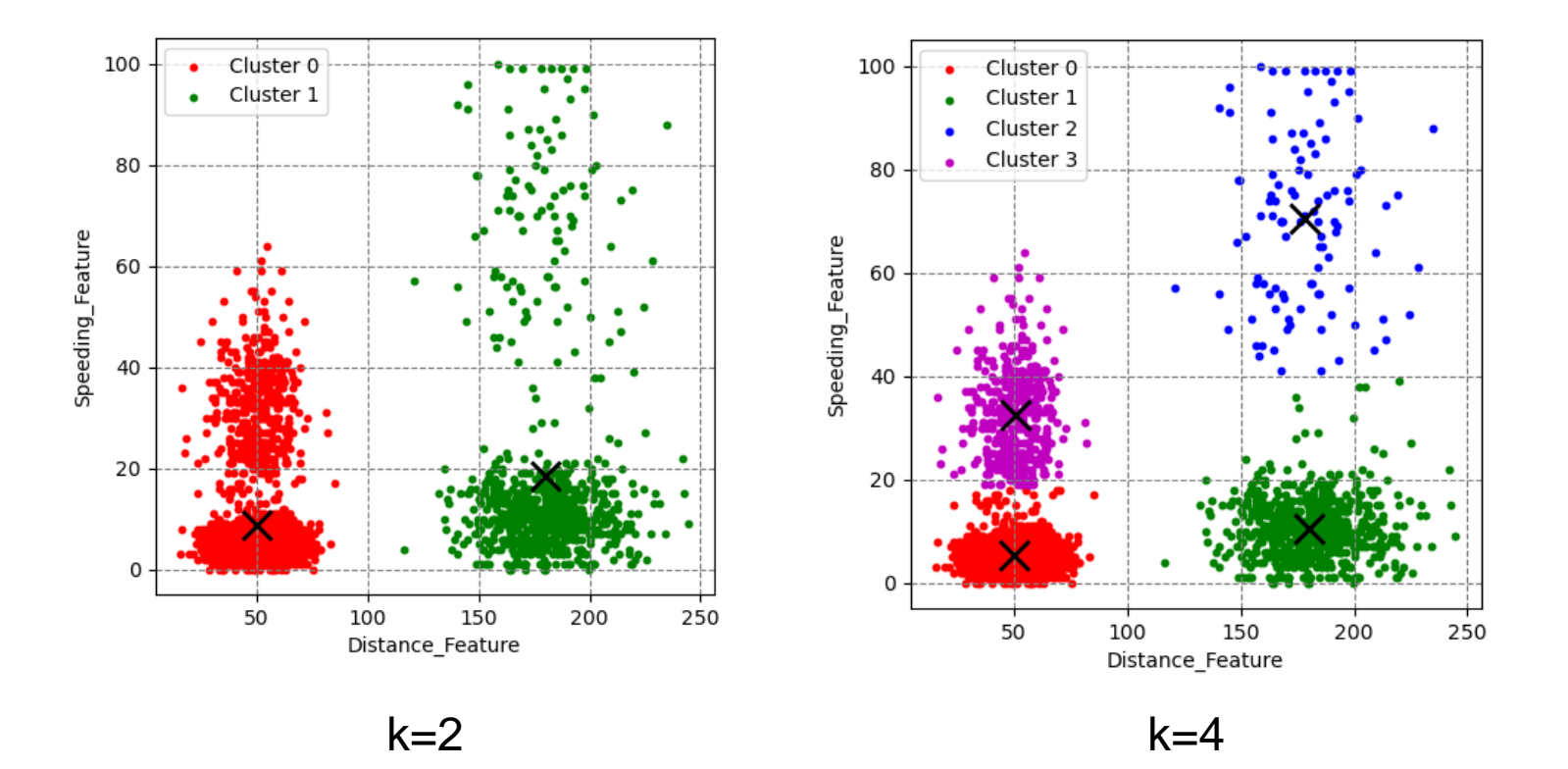

## **Submission**

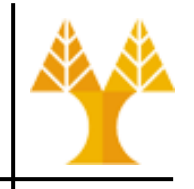

- Save the results of both Tasks to a single document (.docx) file
	- For Task1, provide a screenshot of the program output showing the results of slide 3
	- For Task2, provide 2 screenshots, similar to those shown in slide 4 for  $k=2$  and  $k=4$
	- You can use either the terminal or Spyder IDE for running your programs
- Zip the 2 .py files and the 1 .docx file
- Submit the zip file to Moodle by Wednesday 17th of April @ 09.00 am